## Package 'overlapping'

December 6, 2021

<span id="page-0-0"></span>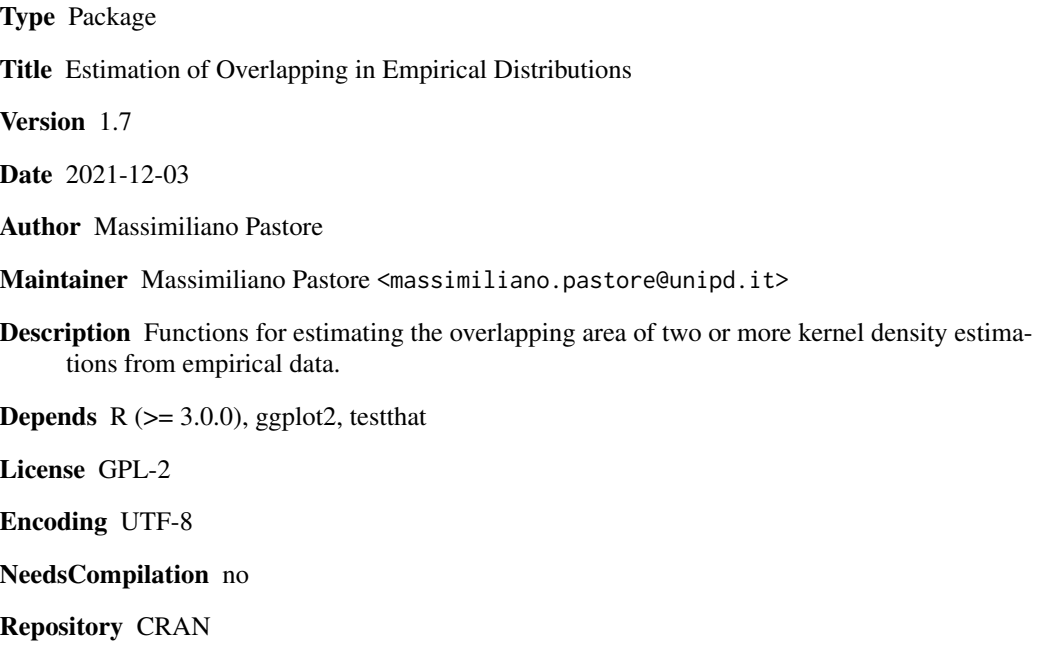

Date/Publication 2021-12-06 10:00:02 UTC

## R topics documented:

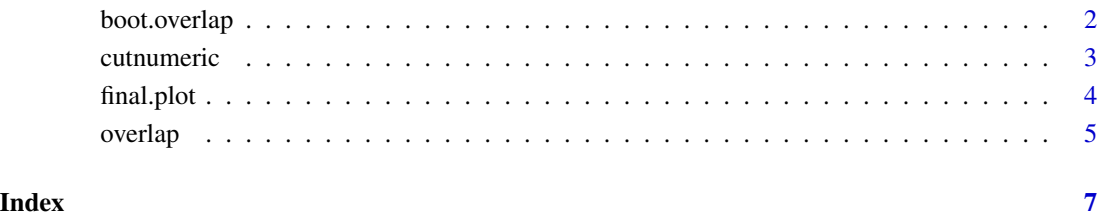

<span id="page-1-0"></span>

## Description

Bootstrap the estimated overlapping area of two or more kernel density estimations from empirical data.

## Usage

boot.overlap( $x, B = 1000, \ldots$ )

## Arguments

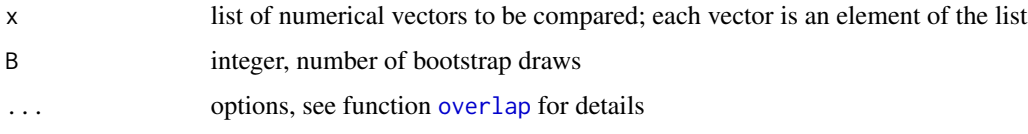

## Details

If the list x contains more than two elements (i.e. more than two distributions) it computes bootstrap overlapping between all  $q$  number of paired distributions. For example, if x contains three elements, then  $q = 3$ ; if x contains four elements, then  $q = 6$ , and so on.

#### Value

It returns a list containing the following components:

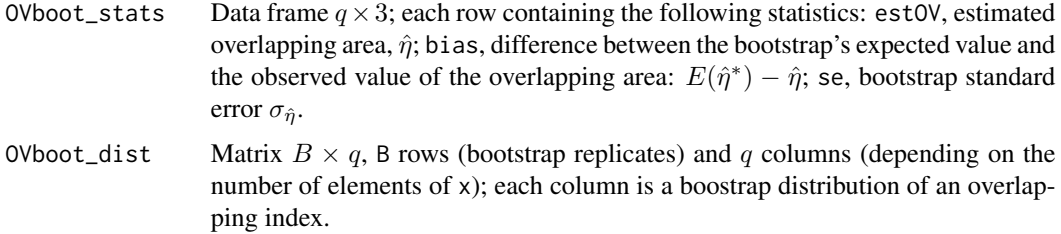

#### Note

Call function [overlap](#page-4-1).

Thanks to Jeremy Vollen for suggestions.

## Author(s)

Massimiliano Pastore

#### <span id="page-2-0"></span>cutnumeric 3

## References

Pastore, M. (2018). Overlapping: a R package for Estimating Overlapping in Empirical Distributions. The Journal of Open Source Software, 3 (32), 1023. doi: [10.21105/joss.01023](https://doi.org/10.21105/joss.01023)

Pastore, M., Calcagnì, A. (2019). Measuring Distribution Similarities Between Samples: A Distribution-Free Overlapping Index. Frontiers in Psychology, 10:1089. doi: [10.3389/fpsyg.2019.01089](https://doi.org/10.3389/fpsyg.2019.01089)

## Examples

```
set.seed(20150605)
x <- list(X1=rnorm(100), X2=rt(50,8), X3=rchisq(80,2))
## bootstrapping
out <- boot.overlap( x, B = 10 )
out$OVboot_stats
# bootstrap quantile intervals
apply( out$OVboot_dist, 2, quantile, probs = c(.05, .9) )
# plot of bootstrap distributions
Y <- stack( data.frame( out$OVboot_dist ))
ggplot( Y, aes( values )) + facet_wrap( ~ind ) + geom_density()
```
cutnumeric *Numerical conversion*

## Description

It divides a numerical variable x in classes, and returns for each class the central value. Internal function, generally not to be called by the user.

## Usage

cutnumeric( $x, n = 1000$ )

## Arguments

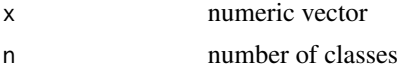

## Details

It calls the cut function, and then converts factor classes in numeric classes, returning for each class its central value.

#### Value

It returns a numerical vector. The values are the central points of classes obtained by the function cut.

## Author(s)

Massimiliano Pastore

## See Also

[cut](#page-0-0)

## Examples

 $x \leftarrow \text{norm}(50)$ cutnumeric(x,5)

<span id="page-3-1"></span>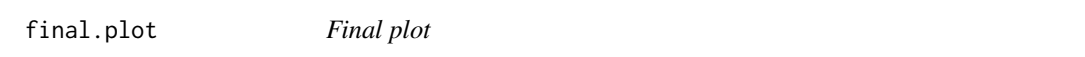

## Description

Graphical representation of estimated densities and overlapping area.

## Usage

final.plot( x, OV = NULL )

## Arguments

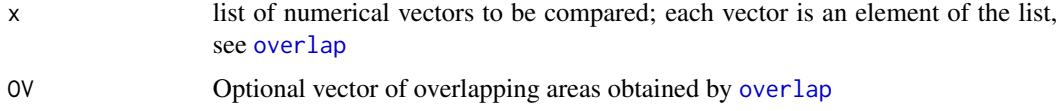

## Details

It requires the package ggplot2.

## Author(s)

Massimiliano Pastore

## Examples

```
set.seed(20150605)
x <- list(X1=rnorm(100),X2=rt(50,8),X3=rchisq(80,2))
out <- overlap(x)
final.plot(x,out$OV)
```
<span id="page-3-0"></span>

<span id="page-4-1"></span><span id="page-4-0"></span>

### Description

It gives the overlapped estimated area of two or more kernel density estimations from empirical data.

## Usage

```
overlap(x, nbins = 1024, plot = FALSE,
   partial.plot = FALSE, boundaries = NULL,
   return.complete.data = FALSE, ... )
```
## Arguments

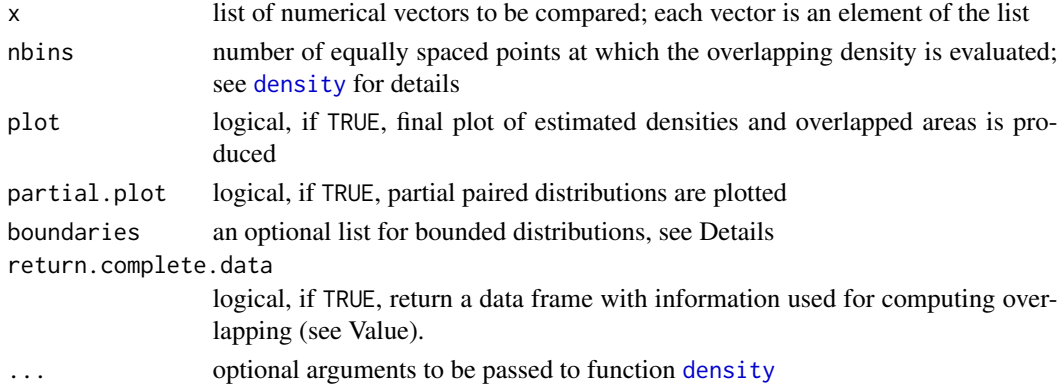

## Details

If the list x contains more than two elements (i.e. more than two distributions) it computes overlapping between all paired distributions. Partial plots refer to these paired distributions.

If plot=TRUE, all overlapped areas are plotted. It requires ggplot2.

The optional list boundaries must contain two elements: from and to, indicating the empirical limits of input variables. Each element must be of length equal to the input data list x or, at least, length one when all boundaries are equal for all distributions. See examples below.

## Value

It returns a list containing the following components:

DD Data frame with information used for computing overlapping, containing the following variables (only if return.complete.data = TRUE): x, coordinates of the points where the density is estimated; y1 and y2, densities; ovy, density for estimating overlapping area (i.e. min(y1,y2)); ally, density for estimating whole area (i.e. max(y1,y2)); dominance, indicates which distribution has the highest density; k, label indicating which distributions are compared.

<span id="page-5-0"></span>6 overlap to the contract of the contract of the contract of the contract of the contract of the contract of the contract of the contract of the contract of the contract of the contract of the contract of the contract of t

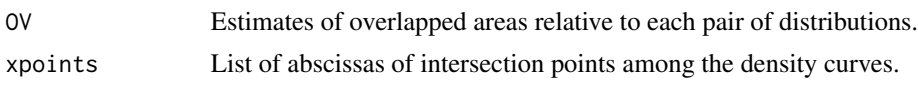

## Note

Call function [final.plot](#page-3-1).

## Author(s)

Massimiliano Pastore

## References

Pastore, M. (2018). Overlapping: a R package for Estimating Overlapping in Empirical Distributions. The Journal of Open Source Software, 3 (32), 1023. doi: [10.21105/joss.01023](https://doi.org/10.21105/joss.01023)

Pastore, M., Calcagnì, A. (2019). Measuring Distribution Similarities Between Samples: A Distribution-Free Overlapping Index. Frontiers in Psychology, 10:1089. doi: [10.3389/fpsyg.2019.01089](https://doi.org/10.3389/fpsyg.2019.01089)

## Examples

out\$OV

```
set.seed(20150605)
x <- list(X1=rnorm(100), X2=rt(50,8), X3=rchisq(80,2))
out <- overlap(x, plot=TRUE)
out$OV
# including boundaries
x <- list(X1=runif(100), X2=runif(100,.5,1))
boundaries \le list( from = c(\emptyset, .5), to = c(1,1) )
out <- overlap(x, plot=TRUE, boundaries=boundaries)
out$OV
# equal boundaries
x <- list(X1=runif(100), X2=runif(50), X3=runif(30))
boundaries \le list( from = 0, to = 1)
out <- overlap(x, plot=TRUE, boundaries=boundaries)
out$OV
# changing kernel
out <- overlap(x, plot=TRUE, kernel="rectangular")
```
# <span id="page-6-0"></span>Index

∗ utility boot.overlap, [2](#page-1-0) cutnumeric, [3](#page-2-0) final.plot, [4](#page-3-0) overlap, [5](#page-4-0) boot.overlap, [2](#page-1-0) cut, *[4](#page-3-0)* cutnumeric, [3](#page-2-0) density, *[5](#page-4-0)* final.plot, [4,](#page-3-0) *[6](#page-5-0)* overlap, *[2](#page-1-0)*, *[4](#page-3-0)*, [5](#page-4-0)